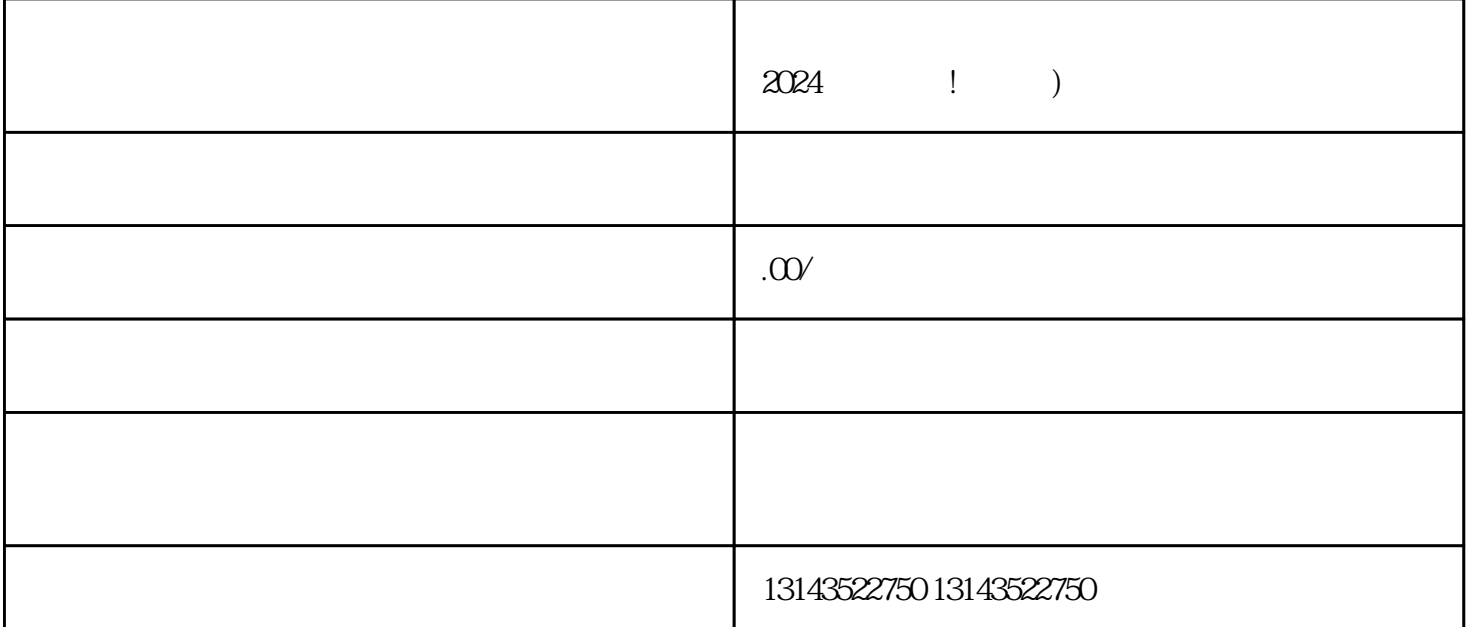

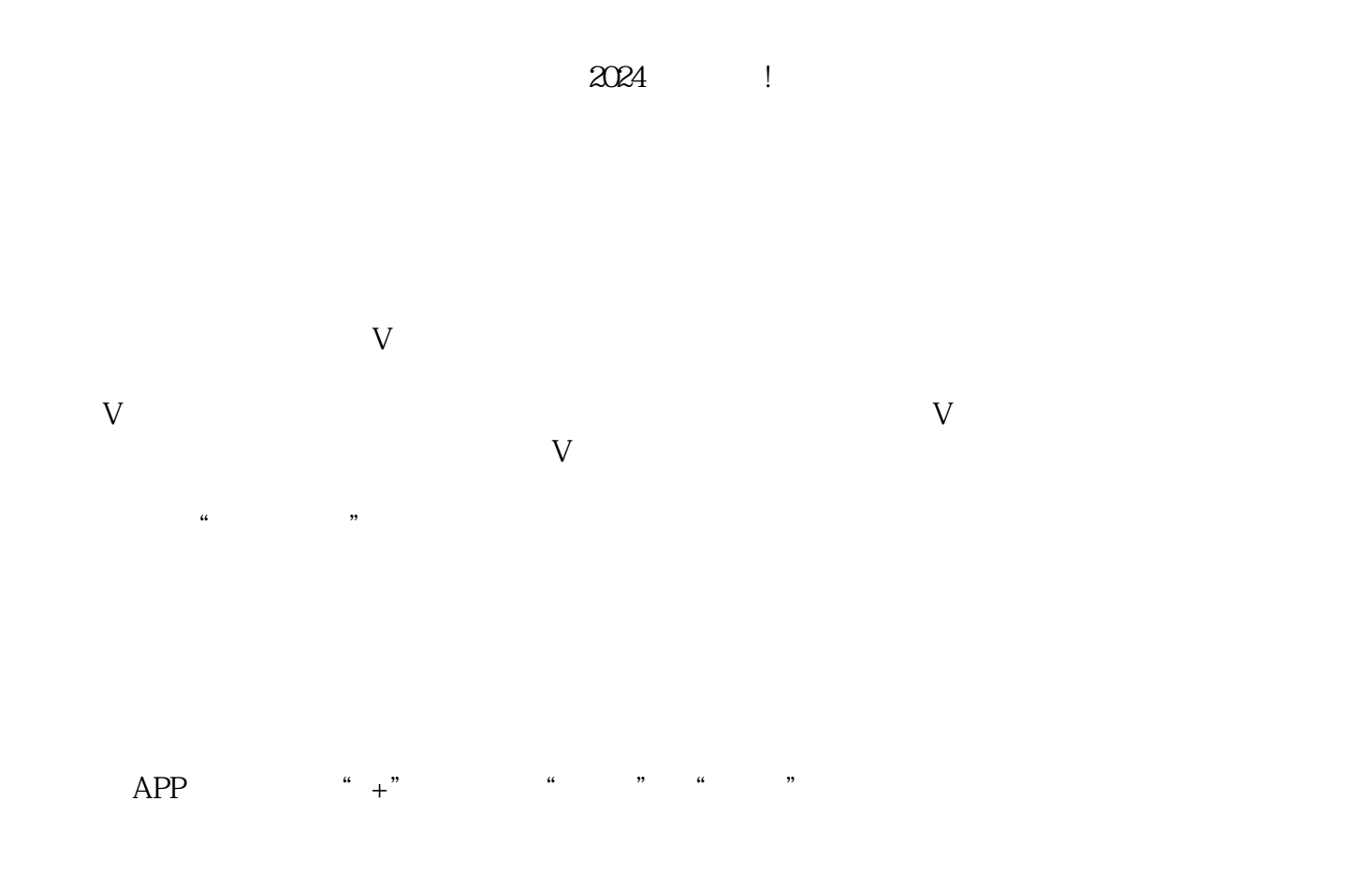

 $t$ exiao $t$ 

 $\tt text a \xrightarrow{\text{texi}}$ 

 $\mu$  , and the contract of the method  $\mu$  is the contract of the method  $\mu$ 

1.  $2 \overline{APP}$  $3 \t\t text{exiao} \t\t 4$  $5.$  6.  $\alpha$ 7.

 $8 \pm 1$